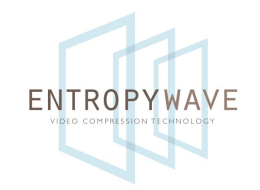

# Recent Developments in Open Video Technology

#### David Schleef Entropy Wave Inc

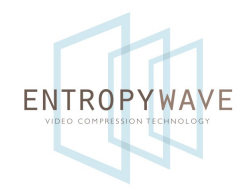

#### What is Open Video Technology?

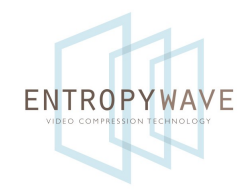

#### What is Open Video Technology?

Video (and audio) compression and streaming methods, specifications, and software that are free to **use** in any way.

# Open Video Technology

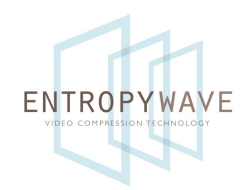

- FOSS-licensed software
- (preferably) free specifications
- no patents, or at least free licensing to all

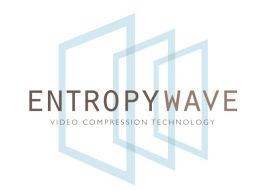

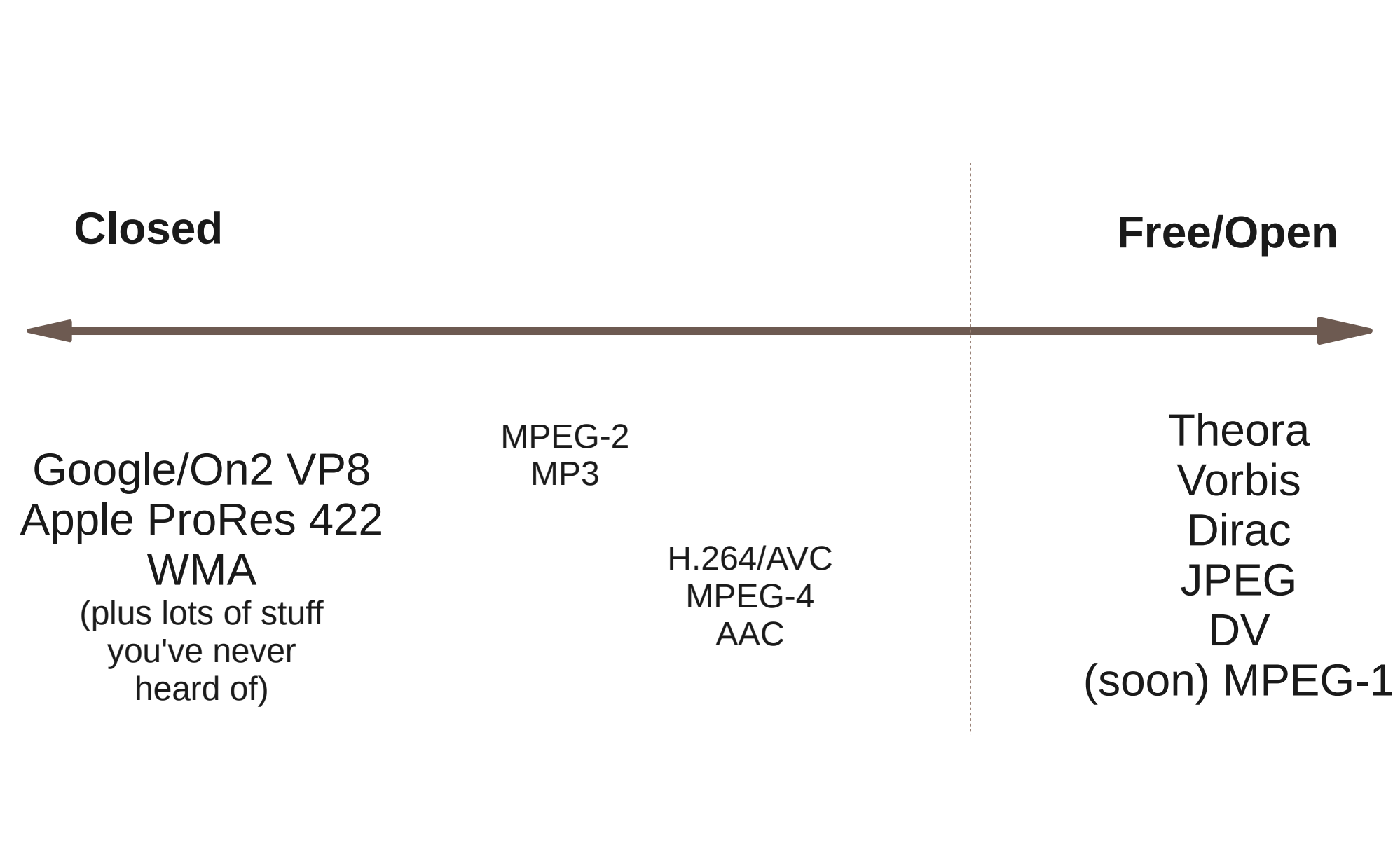

# The Current Situation

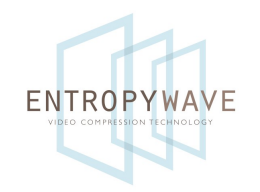

- Industry converging around H.264/AAC
	- Provides revenue for large companies
	- Technology is good
	- Not too onerous for most people

#### Why? Network effect!

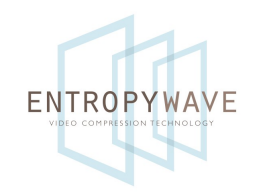

"We believe that it's vital to the health of the web for people to approach video on the web the same way they do images: without needing proprietary plugins or paying license fees for restricted codecs, and with the ability to fully integrate into the rest of the page."

Mike Shaver, Mozilla Corp

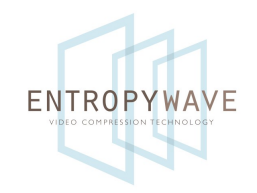

### Alliance Urges Royalty-Free H.264 Video Standard February 20, 2003

"The royalty-free profile will enable industry to bring an open, internationally standardized video codec to market quickly, without time-consuming and fractious licensing negotiations, and avoids the market risks associated with proprietary codecs. "

(Cisco Systems, Deutsche Telekom, Sun Microsystems, TANDBERG, ...)

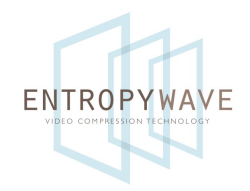

#### How do we get network effects for open codecs?

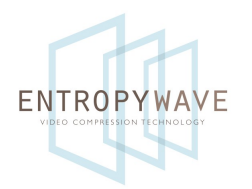

### Why use Open Video Tech?

- Product differentiation
- Contributes to a network effect that will ultimately provide everyone benefits
- No additional cost, so why not?
- No licensing fees!

# Why not?

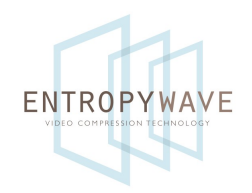

- Patent litigation fear (FUD)
- Not enough developer time/other priorities
- Tools aren't good enough

### (give feedback to developers)

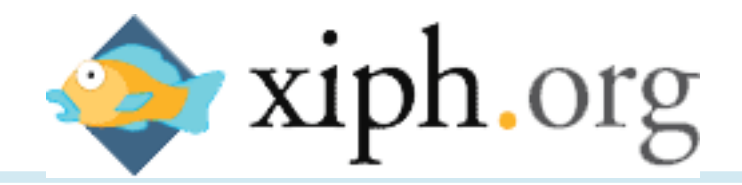

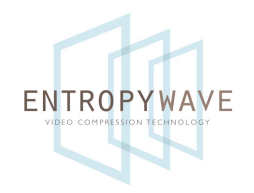

- Theora (implemented by libtheora-1.1) Video codec (2004)
- Vorbis (implemented by libvorbis, Tremor) Audio codec (2000)
- FLAC lossless audio codec
- Speex (implemented by libspeex) Speech codec (2003)
- CELT (in development)

sub-20 ms latency audio codec

# Status of Theora/Vorbis

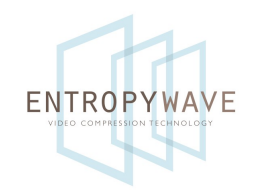

- Integrated into GStreamer, VLC, FFmpeg, DirectShow, QuickTime
- Used by Firefox 3.5
- Theora has good compression efficiency and low CPU usage compared to other codecs
- Theora: lots of work on the encoder in past year

### Encoder Efficiency

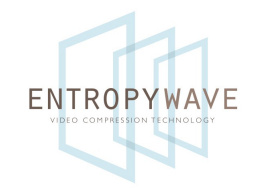

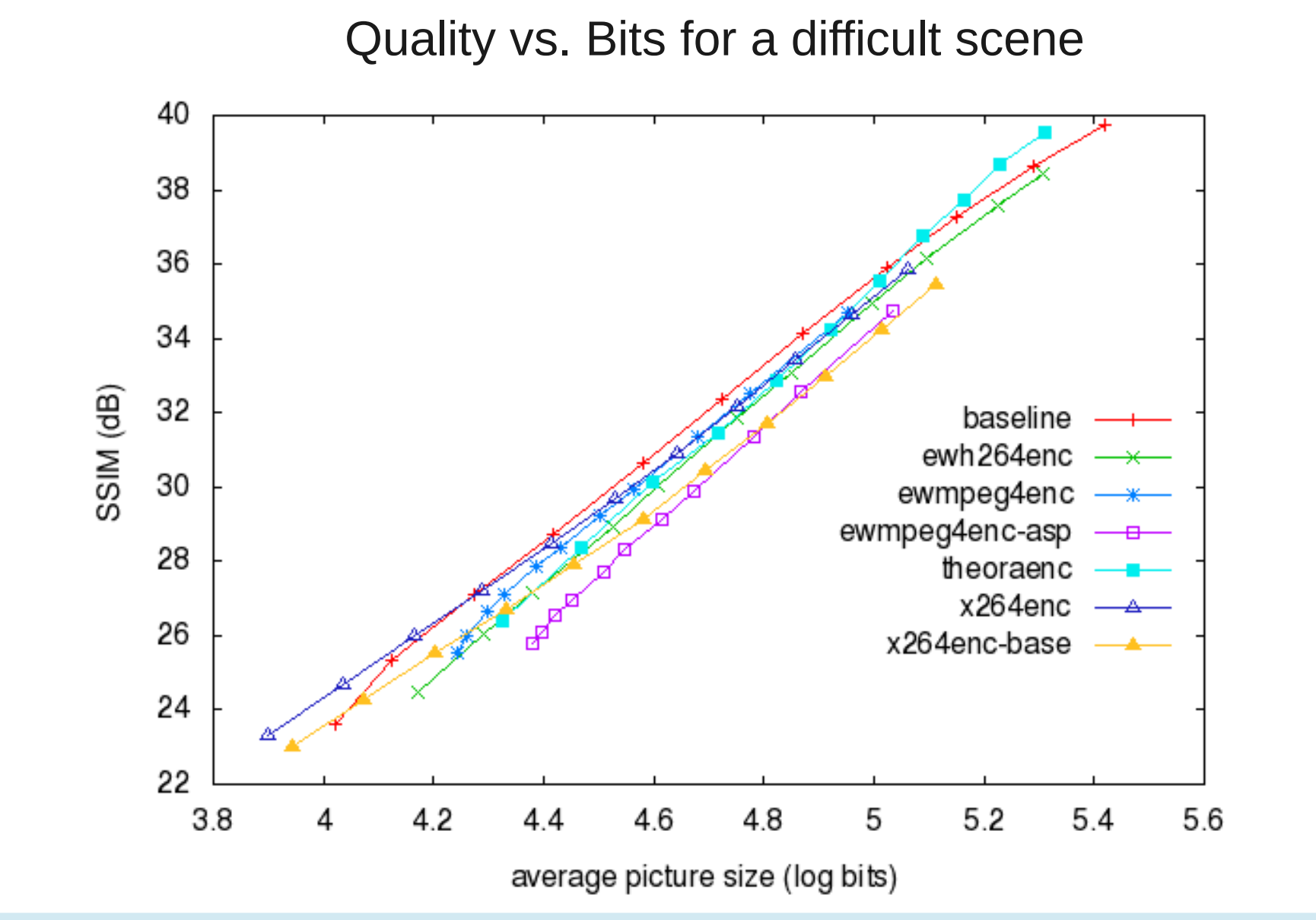

(c) 2009 Entropy Wave Inc

### Encoder efficiency

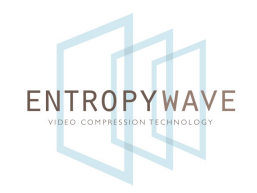

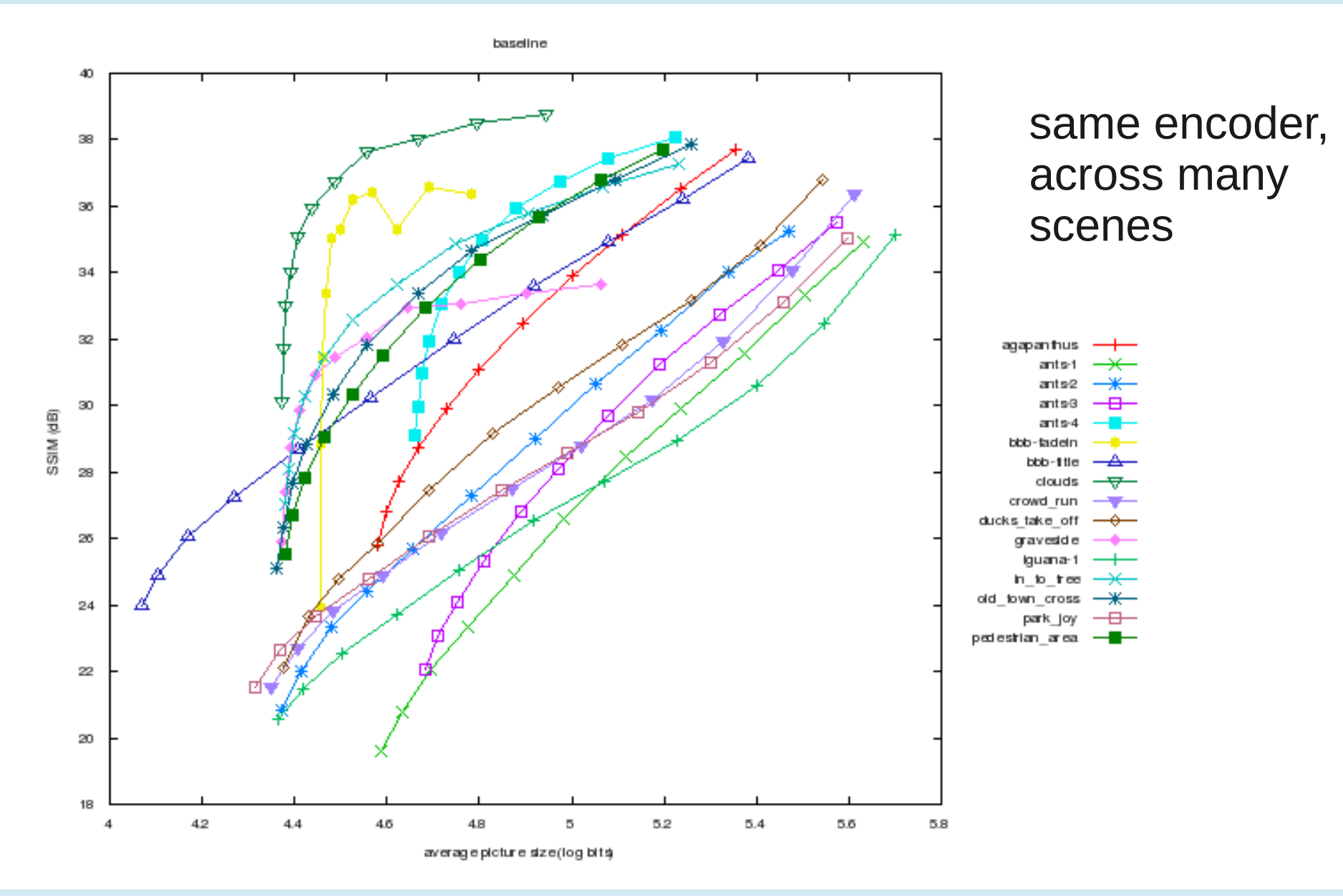

(c) 2009 Entropy Wave Inc

### Efficiency vs. Complexity

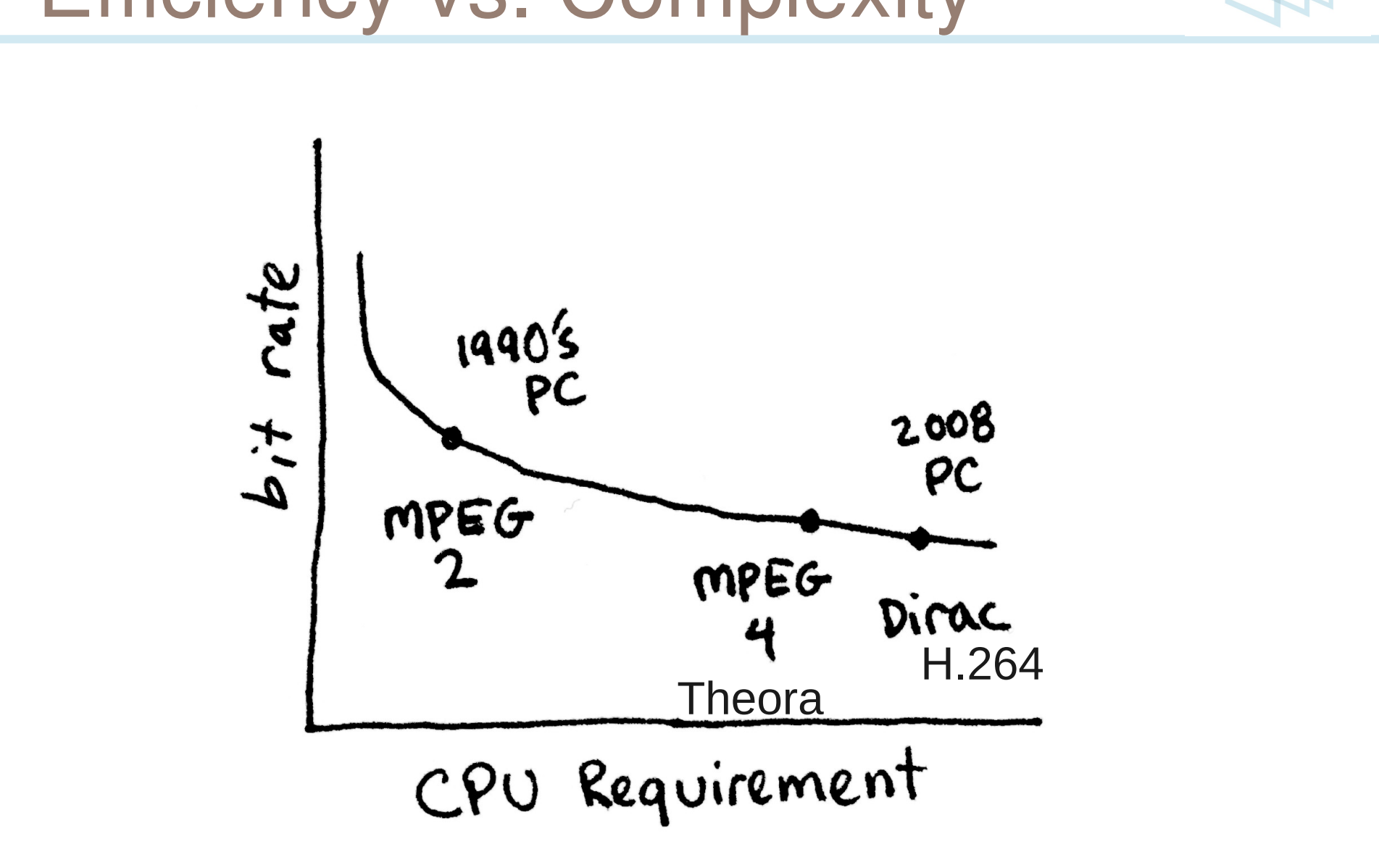

**FNTROPYWAVE** 

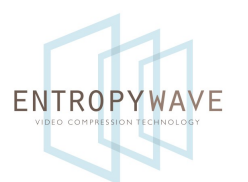

- Recently released under BSD license
- SD decoding on Cortex-A8 at 500 Mhz
- Up to HD720 with hardware YCbCr->RGB conversion

(Funded by Google)

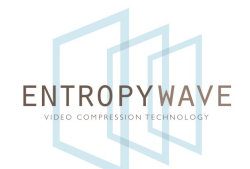

### "Leonora" TI c64x+ DSP optimization

- A "hardware implementation" of Theora for OMAP3 (ARM Cortex-A8 + DSP)
- Replaces libtheora API calls with message passing to DSP
- more than SD decoding in real time
- lower power usage than theorarm

#### (Funded by Mozilla, demo tomorrow)

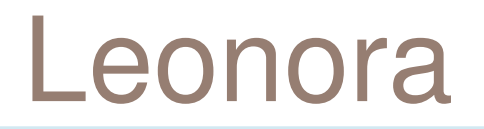

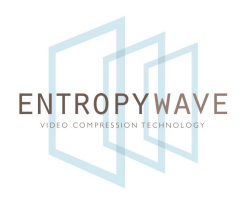

#### ARM

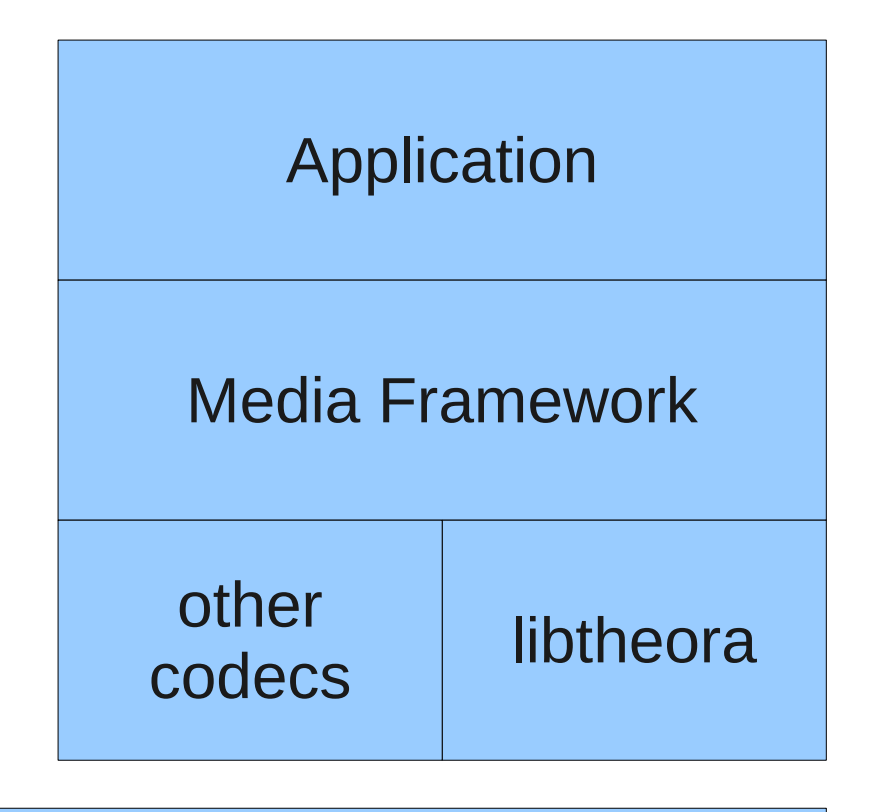

#### kernel

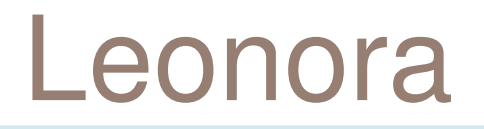

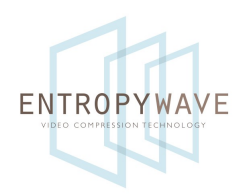

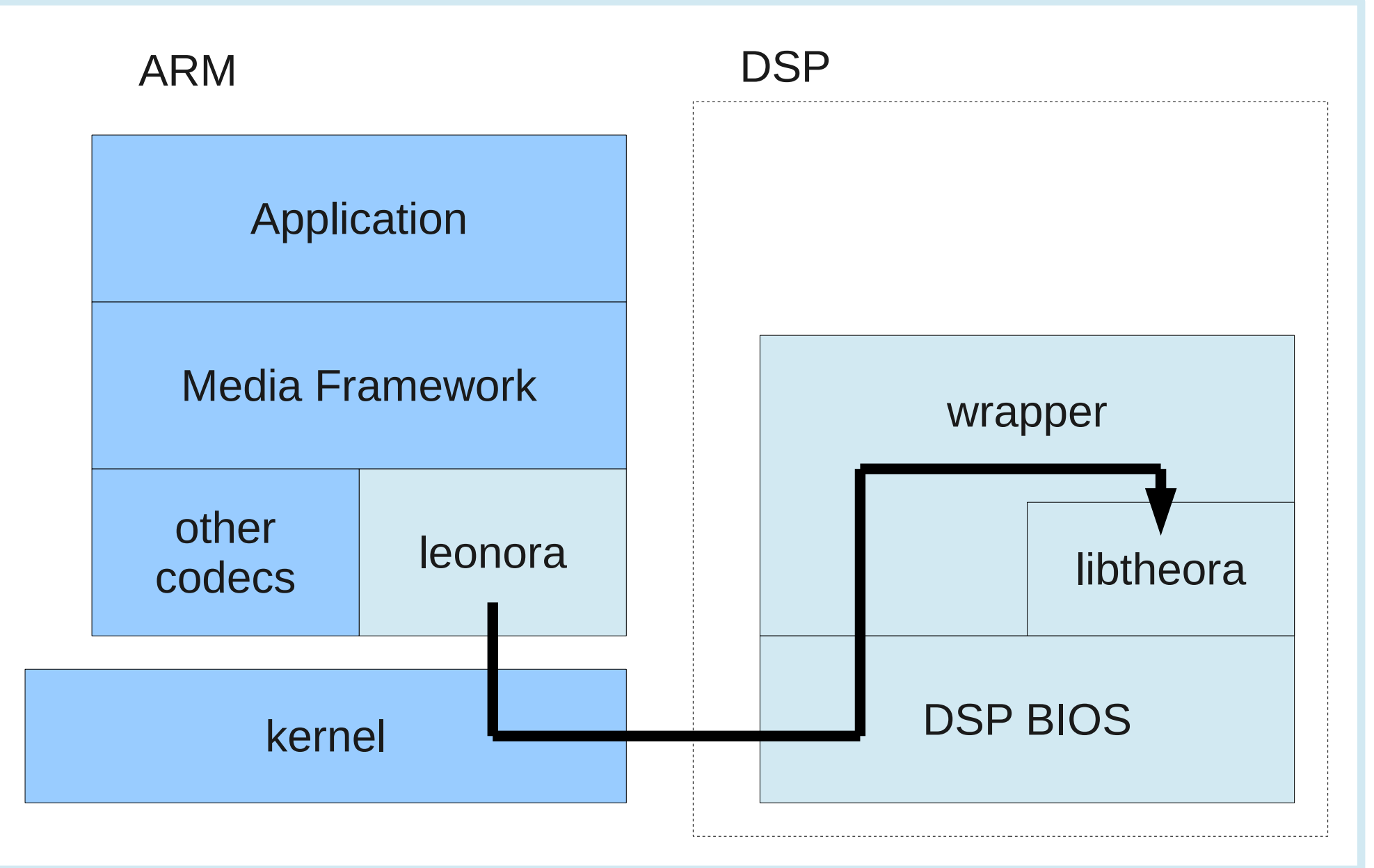

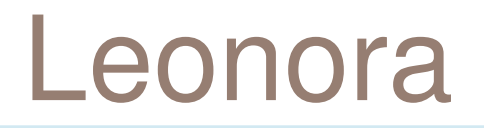

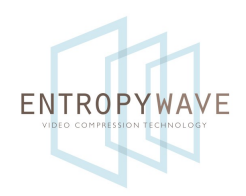

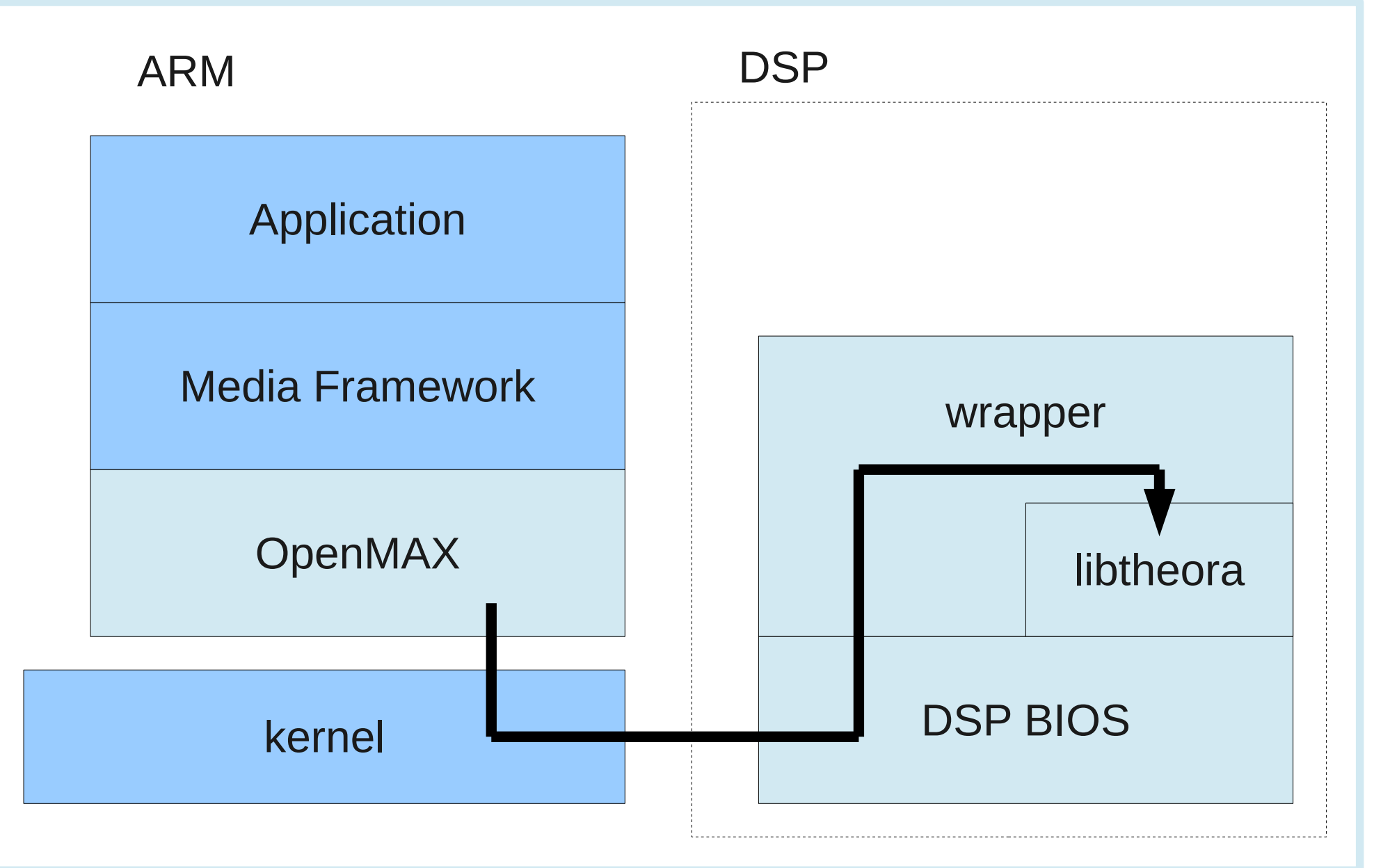

### **Dirac**

- Created by BBC (2008)
- Parts standardized as SMPTE VC-2
- Really good compression efficiency (similar to H.264), high CPU usage (similar to H.264)
- Software implementation: "Schrödinger"
- Hardware implementation available (VC-2)

# Schrödinger News

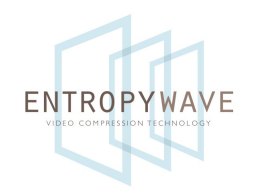

- Recently merged BBC's research branch and released 1.0.9
- Orc (OIL Runtime Compiler) creates SIMD code at runtime for encoding/decoding
- Orc's NEON backend to be relicensed as open source soon
- 640x360@30fps decoding on Cortex-A8

### Checklist for Open Codecs

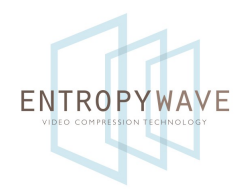

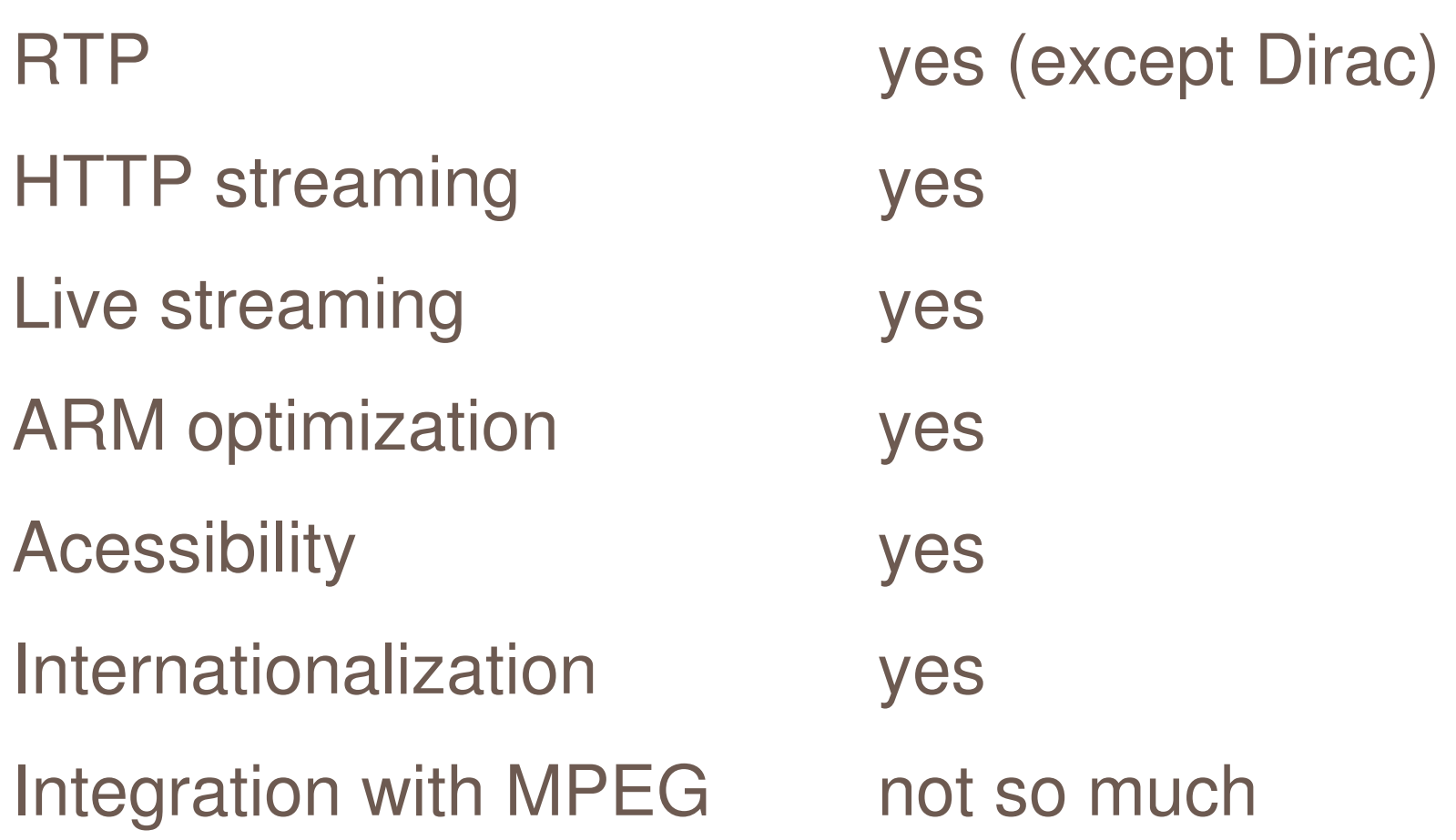

# Commercial Support

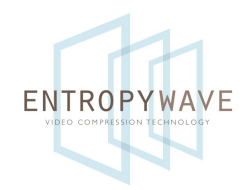

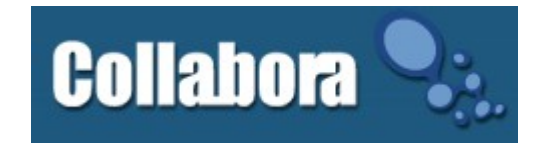

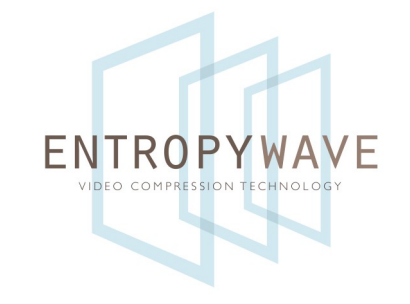

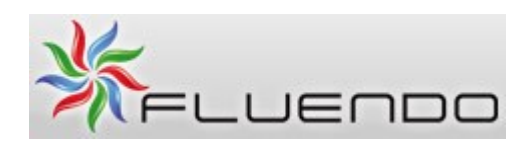

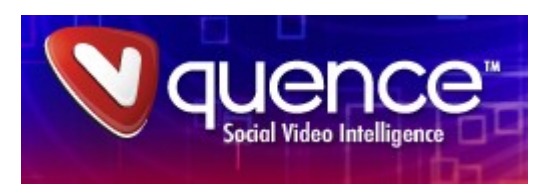

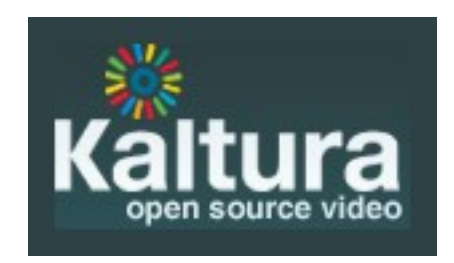

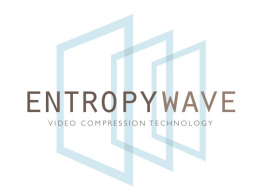

Specifies <video> tag for embedding video in the web browser. No plugin necessary. Integrates with Javascript.

Theora could have been baseline codec, but various companies complained.

# dailymotion.com uses HTML5

**ENTROPYWAVE** 

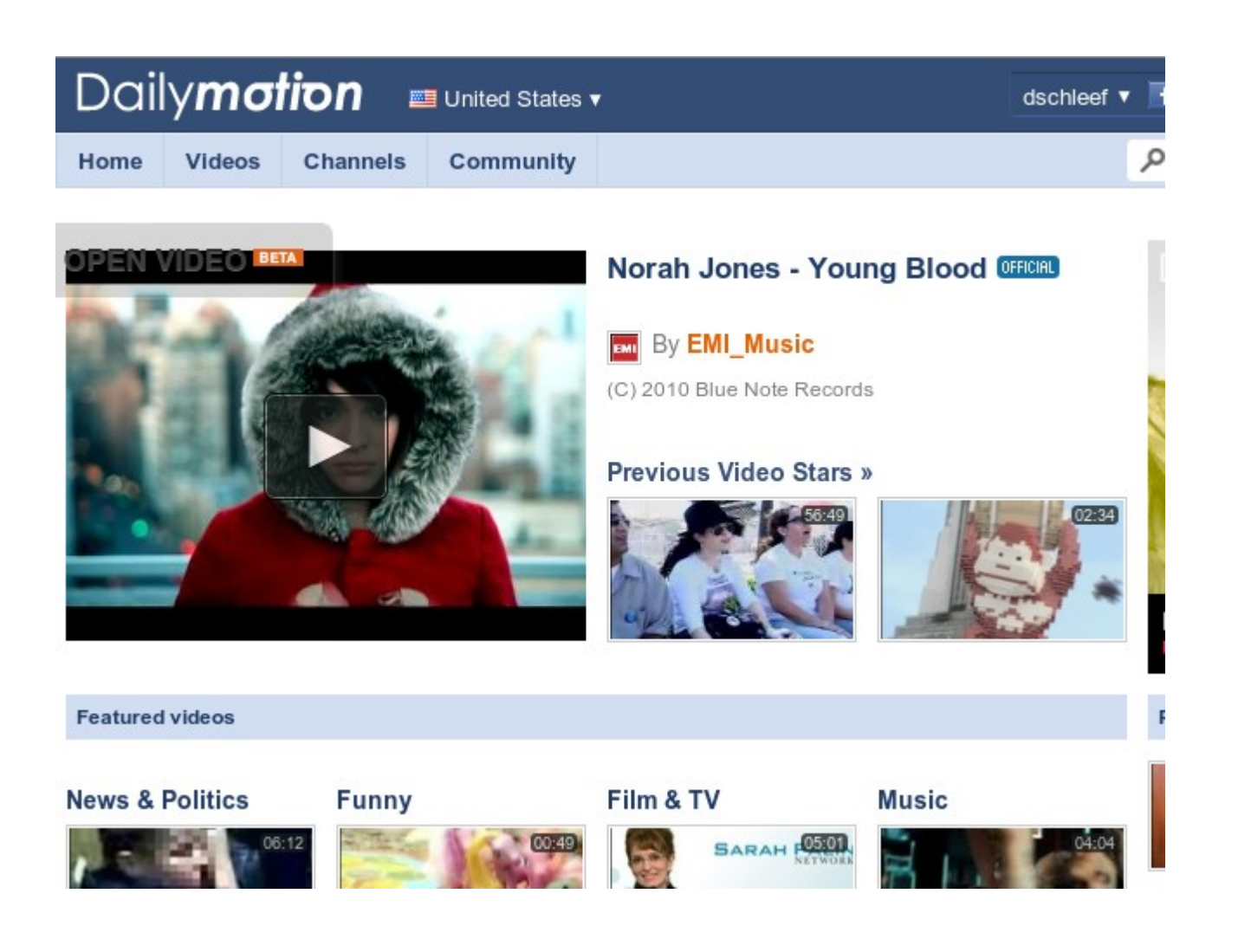

### Integration

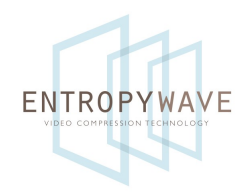

- Use a media framework
	- GStreamer

FFmpeg (enable libtheora, schroedinger, libvorbis) VLC

• Use liboggplay

Simple, Xiph codecs only

### What I do

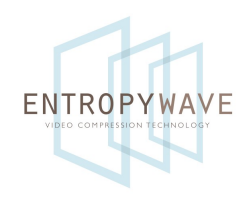

- Build kernel from source
- Angstrom online image builder (narcissus)
- Compile 25 media packages from source glib, libxml2, gstreamer, gst-plugins-base, libtheora, libvorbis, gst-plugins-good...
- Compile custom application
- Small script to build rootfs

## Embedded GStreamer

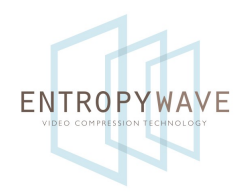

- Configurable for light weight
- Plugin architecture allows for custom codecs
- OpenMAX plugins
- Many options for embedded video output
- Project goals: stability, extensibility, reliability

# GStreamer negatives

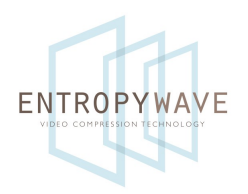

- Steep Long learning curve
- Examples are obscurely hidden
- No GStreamer book
- No embedded distro that tracks GStreamer consistently

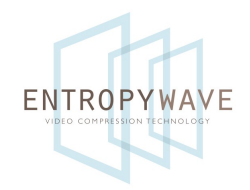

### Thank you

#### Leonora demo tomorrow evening